**Муниципальное бюджетное образовательное учреждение дополнительного образования «Центр детского творчества «Сулпан» городского округа город Уфа Республики Башкортостан**

Принята на заседании педагогического совета Протокол №\_\_\_\_ от « $31$ »  $88$  20 дастода

«Утверждаю» Директор МБОУ ДО «ЦДТ «Сулпан» городского округа г. Уфа РБ \_\_\_\_\_\_\_\_\_\_\_\_\_\_Л.А.Салахова Приказ № 260 от «3/1» 08 2027 года

### **ДОПОЛНИТЕЛЬНАЯ ОБЩЕОБРАЗОВАТЕЛЬНАЯ ОБЩЕРАЗВИВАЮЩАЯ ПРОГРАММА «Графический дизайн (цифровая живопись)»**

Возраст обучающихся: 11 – 15 лет Срок реализации: 1 год

> Автор - составитель: Никитина Анна Анатольевна, педагог дополнительного образования

Уфа, 2022г.

# **СОДЕРЖАНИЕ**

Раздел 1. Пояснительная записка

Раздел 2. Содержание программы

Раздел 3. Организационно-педагогические условия реализации

Программы

Приложение

### **Раздел 1. Пояснительная записка 1.1 Направленность дополнительной общеобразовательной общеразвивающей программы**

Дополнительная общеобразовательная общеразвивающая программа «Графический дизайн (цифровая живопись)» (далее – Программа) имеет художественную направленность.

# **1.2 Уровень освоения Программы**

Уровень программы – базовый. Программа направлена на обучение основам изобразительной грамоты посредством знакомства с техникой быстрого рисунка (скетчинга) и цифровым рисованием на планшете, развитие творческих способностей и воображения, а также развитие навыков работы на современных высокотехнологичных устройствах.

# **1.3 Актуальность и педагогическая целесообразность Программы**

Обучающиеся к 10-11 годам уже имеют представление об изобразительной деятельности, владеют некоторыми навыками рисования, у них начинает развиваться объемное и пространственное зрение. Довольно часто они ставят перед собой задачу – научиться реалистично передавать действительность. Возникает необходимость отточить имеющиеся навыки и направить способности вперед, одновременно развивая умение писать реалистично, не забывая при этом о фантазии и воображении. В этом поможет скетчинг – техника быстрого реалистичного рисунка.

Кроме того, подросток нуждается в вау-эффекте, который способствовал бы дальнейшему росту изобразительных навыков. Этим толчком может послужить цифровая живопись – создание электронных изображений при помощи компьютерных имитаций традиционных инструментов художника. Только вместо мольберта, холста и красок – планшет и стилус.

Актуальность предлагаемой программы состоит в том, что она позволяет развить у обучающихся навыки реалистичного изображения, а также, путем комплексного изучения скетчинга и цифровой живописи, научит подростка рисовать цифровые иллюстрации.

Педагогическая целесообразность Программы заключается в развитии не только изобразительных, но также в формировании технических и дизайнерских навыков у обучающихся. Занятия скетчингом и рисованием на планшете развивают изобразительные и технические навыки, развивают дизайнерское мышление, способствуют успешной интеграции в цифровую среду, подготавливают почву для дальнейшего профессионального самоопределения подростков.

### **1.4 Отличительные особенности Программы**

Отличительной особенностью данной образовательной Программы является синтез программ по скетчингу, графике и цифровой живописи. Программа дает возможность обучающемуся максимально творчески проявить себя и открыть для него новые возможности в изобразительном искусстве, а также позволит успешно влиться в цифровую среду, что необходимо в современном мире высоких технологий.

### **1.5 Цель и задачи Программы**

**Целью** программы является развитие личности обучающегося, его интеллектуальных и творческих способностей путем освоения скетчинга и цифровой живописи.

Программа «Графический дизайн (цифровая живопись)» ставит перед собой **обучающие задачи:**

 познакомить обучающихся с различными художественными материалами, подходящими для скетчинга и других техник графики;

обучить основным приемам быстрого рисунка;

 научить создавать обучающихся быстрый, но в то же время законченный рисунок;

 познакомить с основами анатомии человека, пропорций лица и тела, его изображения графическими материалами;

обучить технике рисунка пастелью;

 изучить понятие «Компьютерная графика», научить разбираться в областях ее применения;

познакомить обучающихся с особенностями рисования на планшете;

 получить навык рисования в графическом редакторе Infinite Painter, узнать его функционал и возможности;

обучить приемам создания эскиза и его оцифровывания;

познакомить с теорией цвета в адаптации к компьютерной графике;

 познакомить с законами, правилами, средствами и приемами композиции, используемыми при создании цифровой живописи;

научить создавать предметные и сюжетные композиции на планшете;

 создать свой собственный проект, связанный с цифровым рисованием, и довести его до печати.

Программа решает следующие **воспитательные задачи:**

пробуждение интереса к художественной деятельности;

 воспитание аккуратности, организованности, художественного вкуса, эмоциональной отзывчивости на явления окружающего мира;

 формирование добросовестного отношения к художественному труду, воспитание чувства ответственности обучающегося за качество своего труда;

 воспитание потребности к приобщению к ценностям художественной культуры;

 воспитание потребности к приобщению к достижениям в сфере компьютерных технологий;

формирование ценностного отношения к Родине, семье, коллективу.

Программа «Графический дизайн (цифровая живопись)» решает задачи, **направленные на развитие личности обучающегося:**

 развитие композиционного мышления, зрительной памяти, объемного и пространственного зрения;

 получение навыка передачи первого впечатления изобразительными средствами за короткий промежуток времени;

 формирование навыков передачи объема и формы, фактуры и материальности предметов;

 развитие умения логически последовательно изображать предмет на плоскости листа бумаги (от общего к частному);

 формирование умения в условиях ограниченного времени малыми графическими средствами создавать законченное художественное произведение;

 развитие умения рисовать человека (портрет, части тела, фигуру, передавать его половые и возрастные особенности);

 формирование навыков передачи объема и формы, фактуры и материальности предметов в цифровом рисунке;

развитие дизайнерских навыков;

 расширение кругозора обучающихся, знакомство воспитанников Объединения с достижениями мировой культуры в области изобразительного искусства и высоких технологий;

развитие самостоятельности, ответственности и трудолюбия.

### **1.6 Категория обучающихся**

Программа «Графический дизайн (цифровая живопись)» предназначена для обучающихся 11-15 лет.

#### **1.7 Срок реализации Программы, общее количество часов**

Срок реализации Программы - один год (144 ч.).

#### **1.8 Формы организации образовательной деятельности**

Занятия проводятся в группах, возраст обучающихся 11-15 лет, численный состав – 15 человек.

#### **1.9 Режим занятий**

Занятия проводятся два раза в неделю по 2 академических часа с обязательным перерывом 10 мин. между каждым часом обучения (144 ч.).

### **1.10 Планируемые результаты освоения Программы**

В результате усвоения Программы обучающийся к концу обучения **будет знать:**

 технику безопасности на рабочем месте, требования к организации рабочего места пользователя планшета;

- приемы быстрого рисунка (скетчинга);
- азы техники акварельной живописи;
- приемы рисования сухой художественной пастелью;

 художественные материалы, необходимые для скетчинга и техник график;

- что такое компьютерная графика и цифровое рисование;
- способы оцифровывания эскиза;
- основы работы в графическом редакторе Infinite Painter;
- теорию цвета;

 основные законы, правила, средства и приемы композиции в цифровом рисунке;

цифровые стоки растровых и векторных объектов; платформы Behance, Pinterest;

- основные правила верстки макетов;
- особенности допечатной подготовки изображения;

#### **будет уметь:**

- логически последовательно и реалистично изображать предмет;
- передавать объем и форму, фактуру и материальность предметов;
- выполнять быстрый рисунок (скетч);

 использовать в своей работе различные графические техники и материалы;

- рисовать портрет и фигуру человека, создавать fashion-иллюстрацию;
- пользоваться планшетом для создания цифрового рисунка;

• использовать возможности графического редактора для создания цифровых изображений;

 выражать свое отношение к окружающему миру средствами компьютерной графики.

Также обучающийся будет обладать **следующими навыками:**

композиционного мышления;

 передачи первого впечатления от увиденного изобразительными средствами за короткий промежуток времени;

- реалистичного изображения предметов и человека;
- работы с планшетом;
- создания цифрового рисунка;
- создания собственного проекта и доведения его до печати.

# **Раздел 2. Содержание программы**

# **2.1 Учебный (тематический) план**

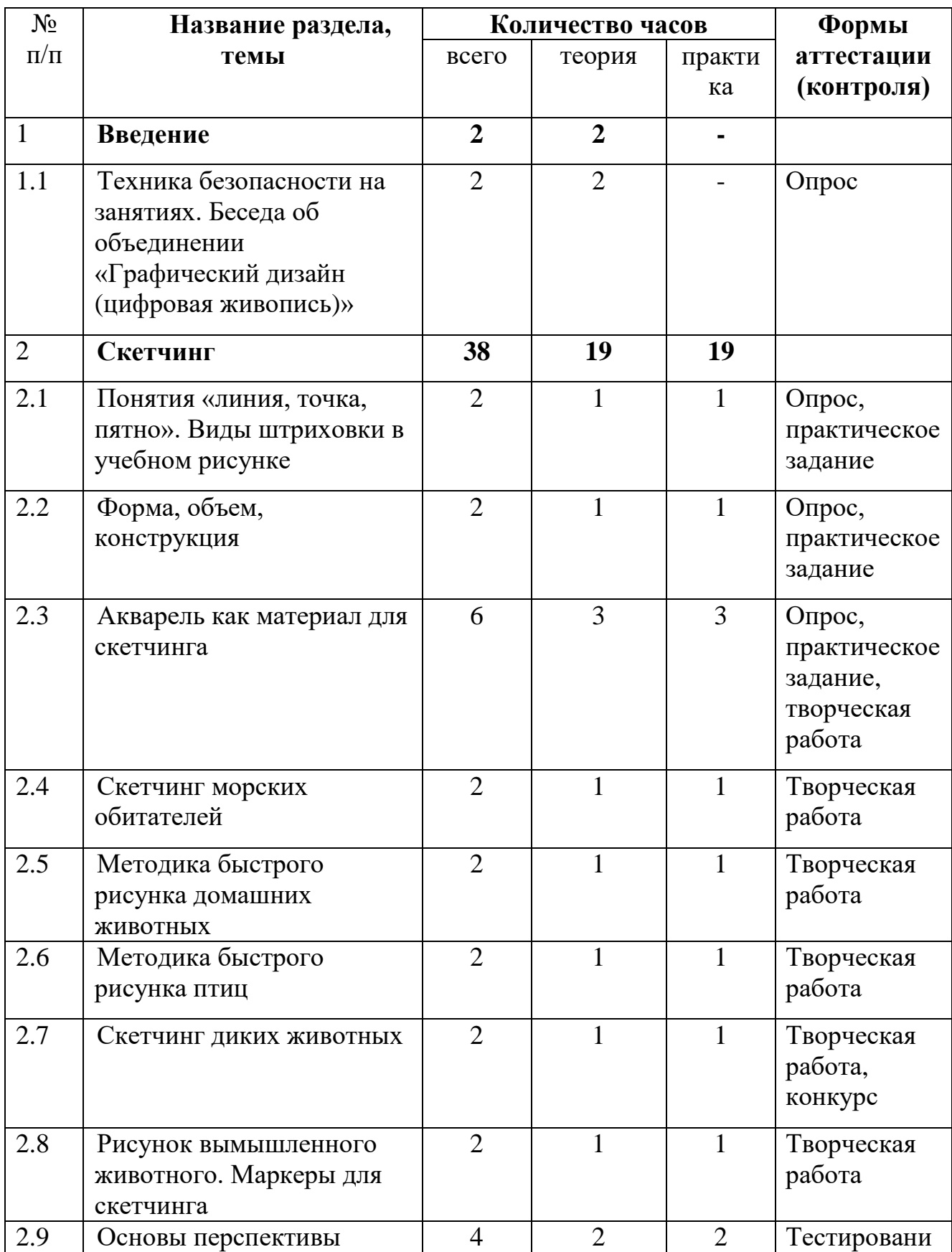

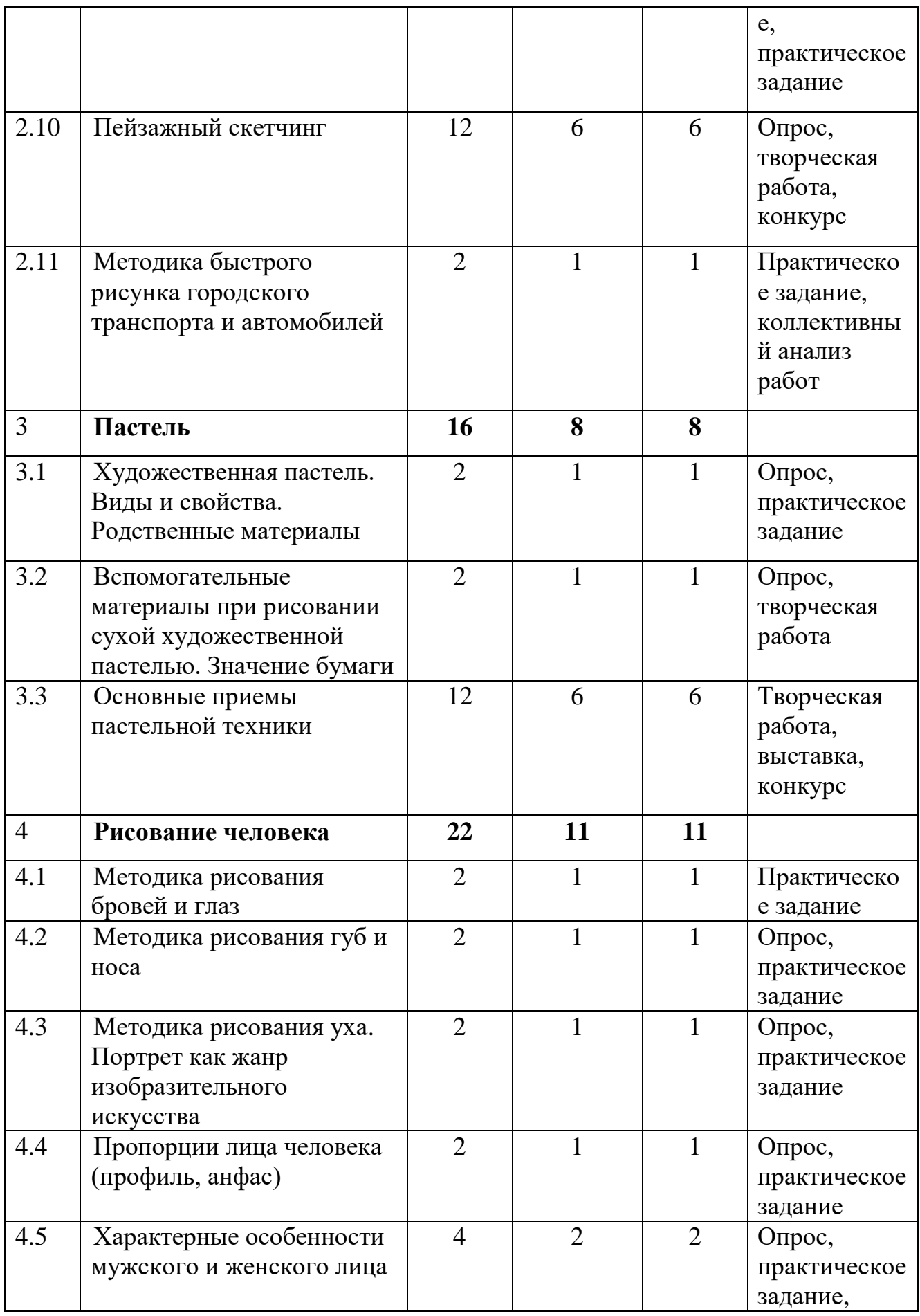

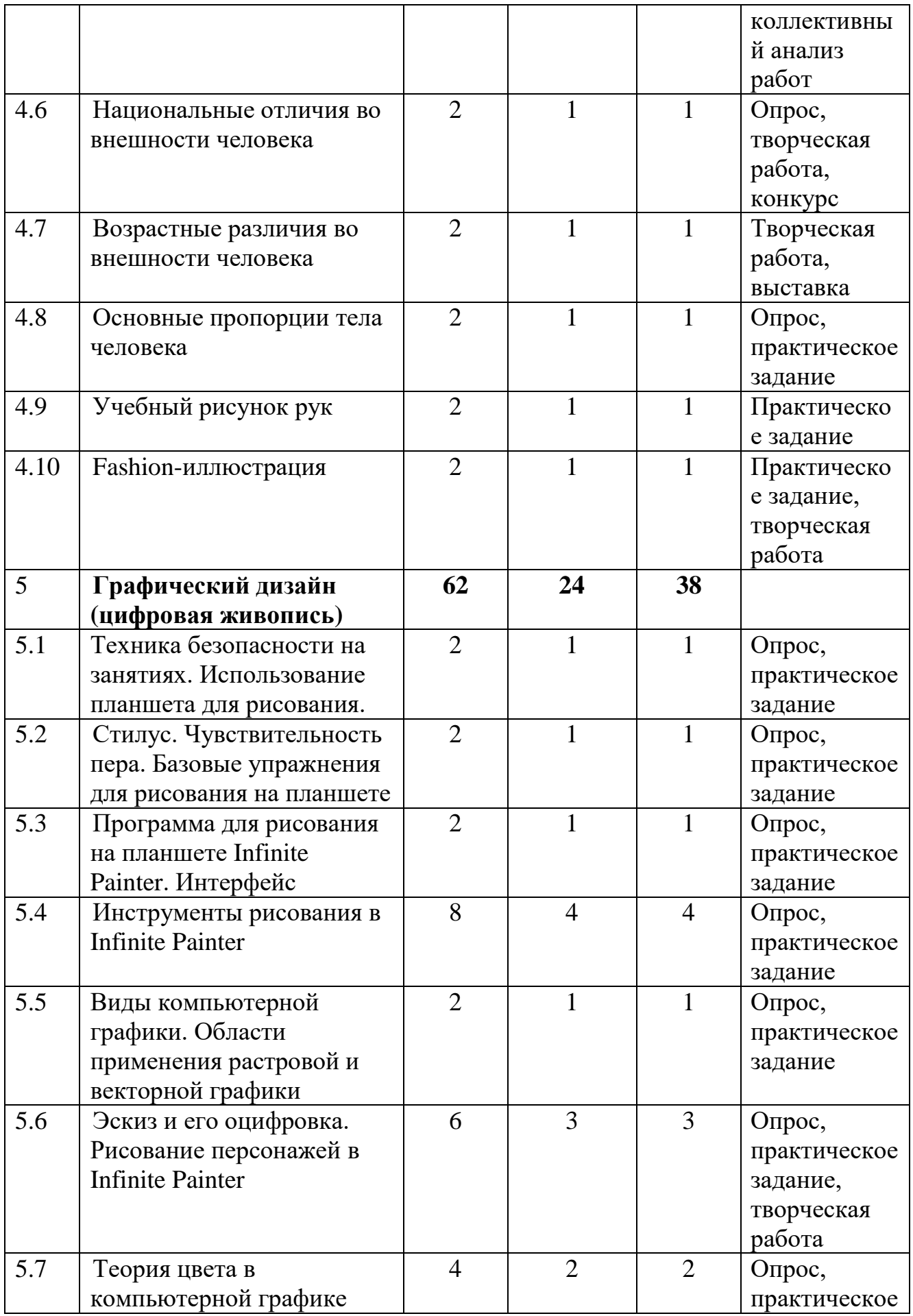

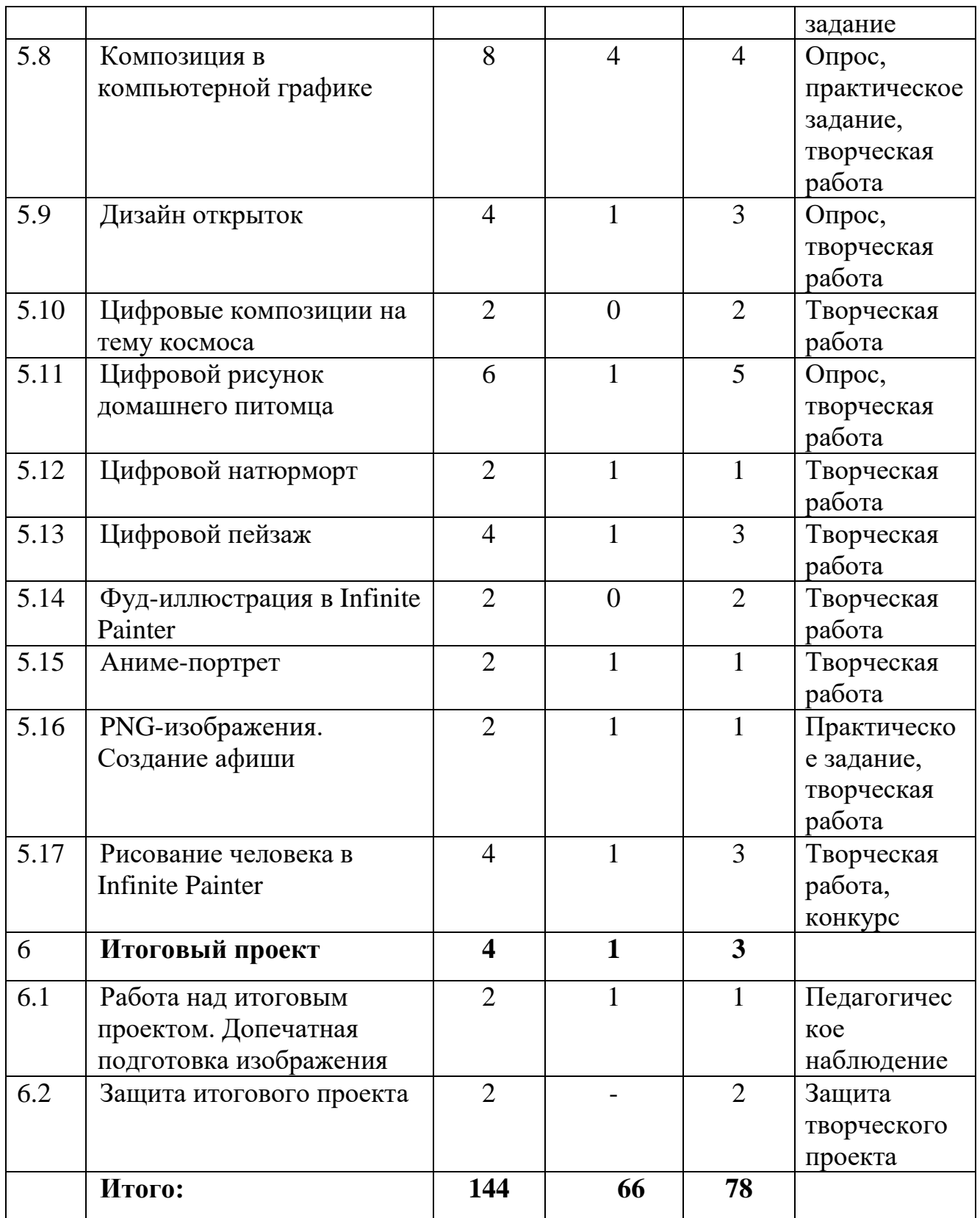

# **2.2 Содержание учебного (тематического) плана**

Раздел 1. **Введение (2ч)**

Тема 1.1 **Техника безопасности на занятиях. Беседа об объединении «Графический дизайн (цифровая живопись)» (2 ч)**

**Теория (2 ч):** режим работы объединения; сведения об организации рабочего места, названиях и назначениях материалов, инструментов и приспособлений; правила безопасности и правила личной гигиены.

Знакомство с планом работы, задачами объединения.

История и назначение направления Скетчинг. Основные направления изучения скетчинга. Техника исполнения и примеры работ.

### Раздел 2. **Скетчинг (38ч)**

### Тема 2.1 **Понятия «линия, точка, пятно». Виды штриховки в учебном рисунке (2 ч)**

**Теория (1 ч):** знакомство с понятиями «линия, точка, пятно» (как выразительными средствами графики). Виды штриховки в учебном рисунке. Просмотр схем и репродукций.

Материалы и инструменты: схема видов штриховок, фотография подсолнуха, скетчбук, ватман формата А4, графитные карандаши различной мягкости, нож канцелярский, ластик.

**Практика (1 ч):** упражнения на овладение изобразительновыразительными возможностями рисовального материала: тоновая шкала, отработка видов штриховки, рисунок подсолнуха по фотографии.

### Тема 2.2 **Форма, объем, конструкция (2 ч)**

**Теория (1 ч):** понятия формы предмета, его объема и конструкции. Объемно-пространственное и конструктивное построение форм предметов. Примеры работ художников эпохи Возрождения. Просмотр схем и репродукций.

Материалы и инструменты: схема объемно-конструктивного построения бытового предмета, скетчбук, ватман формата А4, графитные карандаши различной мягкости, нож канцелярский, ластик.

**Практика (1 ч):** объемно-пространственное построение формы бытового предмета, скетч «Кофе и круассан».

# Тема 2.3 **Акварель как материал для скетчинга (6 ч)**

**Теория (3 ч):** история акварельной живописи, свойства акварели, основные и вспомогательные материалы для акварели. Примеры работ художников-аквалеристов.

Материалы и инструменты: фотографии, акварель, акварельная бумага формата А4, А3, графитный карандаш, соль, черная гелевая ручка, белая гелевая ручка, малярный скотч, ластик, черный перманентный маркер, баночка для воды, кисти, влажные салфетки.

**Практика (3 ч):** скетчи «Бабочка», «Цветы (тюльпаны)», «Лимоны», «Перцы», «Тыквы».

### Тема 2.4 **Скетчинг морских обитателей (2 ч)**

**Теория (1 ч):** Подводный мир на картинах художников. Основы построения фигур морских обитателей. Просмотр репродукций.

Материалы и инструменты: фотографии, акварель, акварельная бумага формата А4, графитные карандаши различной мягкости, соль, черная гелевая ручка, белая гелевая ручка, ластик, черный перманентный маркер, баночка для воды.

**Практика (1 ч):** скетчи «Морской конек», «Рыба».

# Тема 2.5 **Методика быстрого рисунка домашних животных (2 ч)**

**Теория (1 ч):** Художники-анималисты. Основы построения фигур домашней кошки, собаки. Просмотр репродукций.

Материалы и инструменты: фотографии, акварель, акварельная бумага формата А4, графитные карандаши различной мягкости, соль, черная гелевая ручка, белая гелевая ручка, ластик, черный перманентный маркер, баночка для воды, кисти.

# **Практика (1 ч):** скетчи «Бульдог», «Кошка»

# Тема 2.6 **Методика быстрого рисунка птиц (2 ч)**

**Теория (1 ч):** Символика птиц в изобразительном искусстве. Происхождение символа голубя Мира. Основы построения фигур птиц на примере голубя в полете, совы. Дудлинг и зентангл. Просмотр репродукций.

Материалы и инструменты: фотографии, акварель, акварельная бумага формата А4, графитные карандаши различной мягкости, соль, черная гелевая ручка, белая гелевая ручка, ластик, черный перманентный маркер, баночка для воды, кисти.

**Практика (1 ч):** скетчи «Голубь мира», «Сова»

# Тема 2.7 **Скетчинг диких животных (2 ч)**

**Теория (1 ч):** Символика различных диких животных в изобразительном искусстве. Художники-анималисты, посвятившие жизнь рисованию диких животных. Основы построения фигуры тигра. Просмотр репродукций.

Материалы и инструменты: фотография, тонированная бумага формата А4, черная гелевая ручка, белая гелевая ручка, ластик.

**Практика (1 ч):** графическая композиция «Тигр».

# Тема 2.8 **Рисунок вымышленного животного. Маркеры для скетчинга (2 ч)**

**Теория (1 ч):** Дракон – фантастическое существо. Символ дракона в различных странах. Дракон в китайском искусстве. Жанр фэнтези. Основы построения фигуры дракона. Как пользоваться маркерами для скетчинга. Просмотр репродукций.

Материалы и инструменты: фотография, схема, маркеры для скетчинга, акварель, акварельная бумага формата А4, черная гелевая ручка, белая гелевая ручка, ластик, баночка для воды, кисти.

**Практика (1 ч):** композиция «Дракон».

# Тема 2.9 **Основы перспективы (4 ч)**

**Теория (2 ч):** Понятие перспективы, ее виды. Законы линейной перспективы. Воздушная перспектива. Просмотр репродукций.

Материалы и инструменты: схемы перспективных построений, фотография железной дороги, скетчбук, ватман формата А4, акварельная бумага формата А3, акварель, кисти, графитные карандаши различной мягкости, нож канцелярский, ластик, черная гелевая ручка, баночка для воды.

**Практика (2 ч):** зарисовки геометрических тел в перспективе, скетч «Железная дорога», акварельная композиция «Лес и звезды».

### Тема 2.10 **Пейзажный скетчинг (12 ч)**

**Теория (6 ч):** Пейзаж как жанр изобразительного искусства. Приемы изображения неба. Скетчинг морского побережья. Способы зарисовки деревьев. Лесной пейзаж. Сельский пейзаж. Городской пейзаж.

Материалы и инструменты: фотографии, акварель, акварельная бумага формата А4, графитные карандаши различной мягкости, соль, черная гелевая ручка, белая гелевая ручка, ластик, черный перманентный маркер, баночка для воды, кисти, влажные салфетки.

**Практика (6 ч):** скетчи «Небо», «Море и пальмы», «Акварельное дерево»; зарисовка дерева черной гелевой ручкой; сельский, лесной и городской пейзажи.

# Тема 2.11 **Методика быстрого рисунка городского транспорта и автомобилей (2 ч)**

**Теория (1 ч):** Городской транспорт в картинах художников. Основы построения автомобиля, трамвая. Просмотр репродукций и схем.

Материалы и инструменты: фотографии, схемы, акварель, акварельная бумага формата А4, маркеры для скетчинга, графитный карандаш, черная гелевая ручка, белая гелевая ручка, ластик, черный перманентный маркер, баночка для воды, кисти, влажные салфетки.

**Практика (1 ч):** скетч «Автомобиль», скетч «Трамвай».

# Раздел 3. **Пастель (16ч)**

# Тема 3.1 **Художественная пастель. Виды и свойства. Родственные материалы (2 ч)**

**Теория (1 ч):** Художественная пастель: виды и свойства. История зарождения пастельной живописи. Родственные материалы: уголь, мел, сангина. Просмотр репродукций.

Материалы и инструменты: фотография, схема, пастель, бумага для пастели тонированная формата А3, графитный карандаш, ластик, ластикклячка, лак для волос (закрепитель), газета, плотная папка формата А3, влажные салфетки.

### **Практика (1 ч):** тоновая шкала пастелью, монохромный натюрморт.

# Тема 3.2 **Вспомогательные материалы при рисовании сухой**

# **художественной пастелью. Значение бумаги (2 ч)**

**Теория (1 ч):** вспомогательные материалы при рисовании пастелью: фиксатив, ластик-клячка, салфетки, газета (калька). Хранение сухой пастели. Выбор бумаги для пастели, а также возможность ее самостоятельного изготовления. Творчество художника И.И. Левитана. Просмотр репродукций.

Материалы и инструменты: фотография, пастель, бумага для пастели тонированная формата А3, графитный карандаш, ластик, ластик-клячка, лак для волос (закрепитель), газета, плотная папка формата А3, влажные салфетки.

**Практика (1 ч):** осенний пейзаж, выполненный сухой пастелью.

# Тема 3.3 **Основные приемы пастельной техники (12 ч)**

**Теория (6 ч):** основные приемы рисования пастелью. Французские художники-пастелисты (Ф. Буше, Морис Кантен де Латур, Шарден). Итальянская пастелистка Р. Каррьера. Пастель в работах Э. Дега. Русские художники-пастелисты. Пастель в работах современных художников (в том числе башкирских). Просмотр репродукций.

Материалы и инструменты: фотографии, пастель, бумага для пастели тонированная формата А3, графитный карандаш, ластик, ластик-клячка, лак для волос (закрепитель), газета, плотная папка формата А3, влажные салфетки.

**Практика (6 ч):** композиции «Попугай», «Физалисы», «Зимний пейзаж», «Мейн-кун», зарисовки драпировки, стилизованный натюрморт.

### Раздел 4. **Рисование человека (22ч)**

# Тема 4.1 **Методика рисования бровей и глаз (2 ч)**

**Теория (1 ч):** Анатомия человеческого глаза. Основы построения глаз и бровей. Пропорции. Просмотр схем, образцов рисунков.

Материалы и инструменты: схемы, рисунки, ватман формата А3, карандаши различной мягкости, ластик.

**Практика (1 ч):** учебный рисунок человеческого глаза и брови.

# Тема 4.2 **Методика рисования губ и носа (2 ч)**

**Теория (1 ч):** Анатомия губ, носа, основы их построения. Пропорции. Просмотр схем, образцов рисунков.

Материалы и инструменты: схемы, рисунки, ватман формата А4, карандаши различной мягкости, ластик.

**Практика (1 ч):** учебный рисунок губ, носа.

# Тема 4.3 **Методика рисования уха. Портрет как жанр изобразительного искусства (2 ч)**

**Теория (1 ч):** Анатомия уха, основы его построения. Пропорции. Портрет как жанр изобразительного искусства. Художники-портретисты. Виды портретов. Композиция в портретном жанре. Просмотр схем, образцов рисунков, репродукций.

Материалы и инструменты: схемы, рисунки, ватман формата А4, карандаши различной мягкости, ластик.

**Практика (1 ч):** учебный рисунок человеческого уха.

# Тема 4.4 **Пропорции лица человека (профиль, анфас) (2 ч)**

**Теория (1 ч):** основные пропорции лица человека (в профиль и анфас). Просмотр схем, образцов рисунков, репродукций.

Материалы и инструменты: схемы, рисунки, ватман формата А4, карандаши различной мягкости, ластик.

**Практика (1 ч):** учебный рисунок лица человека в профиль, анфас.

Тема 4.5 **Характерные особенности мужского и женского лица (4 ч)**

**Теория (2 ч):** анатомические особенности строения лица человека по половому признаку, методика построения мужского и женского портрета. Просмотр схем, образцов рисунков, репродукций.

Материалы и инструменты: схемы, рисунки, ватман формата А4, карандаши различной мягкости, ластик, ластик-клячка.

**Практика (2 ч):** мужской портрет, женский портрет.

Тема 4.6 **Национальные отличия во внешности человека (2 ч)**

**Теория (1 ч):** национальные отличия во внешности людей (азиатов, афроамериканцев, индусов по сравнению с европейцами). Просмотр схем, образцов рисунков, репродукций.

Материалы и инструменты: схемы, рисунки, фотографии, акварельная бумага формата А3, ватман формата А4, акварель, маркеры для скетчинга, карандаши различной мягкости, ластик, ластик-клячка, кисти, баночка для воды.

**Практика (1 ч):** портрет африканки.

# Тема 4.7 **Возрастные различия во внешности человека (2 ч)**

**Теория (1 ч):** пропорции детского лица, особенности рисования портретов пожилых людей. Как меняется лицо человека в зависимости от возраста. Дети и старики в картинах великих художников. Просмотр схем, образцов рисунков, репродукций.

Материалы и инструменты: схемы, рисунки, фотографии, акварельная бумага формата А4, ватман формата А4, акварель, маркеры для скетчинга, карандаши различной мягкости, ластик, ластик-клячка, кисти, баночка для воды, черная гелевая ручка.

**Практика (1 ч):** портрет ребенка, портрет пожилого человека.

# Тема 4.8 **Основные пропорции тела человека (2 ч)**

**Теория (1 ч):** пропорции тела человека, особенности построения женского и мужского тела. Просмотр схем, образцов рисунков.

Материалы и инструменты: схемы, рисунки, ватман формата А4, маркеры для скетчинга, карандаш, ластик, черная гелевая ручка, белая гелевая ручка.

**Практика (1 ч):** зарисовка схемы фигуры женщины, мужчины.

# Тема 4.9 **Учебный рисунок рук (2 ч)**

**Теория (1 ч):** пропорции рук. Упрощенная схема рисования рук. Руки в различных позициях. Изображения рук в живописи. Просмотр схем, образцов рисунков, репродукций.

Материалы и инструменты: схемы, рисунки, ватман формата А4, карандаши различной мягкости, ластик.

**Практика (1 ч):** зарисовки рук в различных позициях.

# Тема 4.10 **Fashion-иллюстрация (2 ч)**

**Теория (3 ч):** что такое «fashion-иллюстрация», где используется. Изменение пропорций тела человека в fashion-иллюстрации. Построение тела человека в движении. Просмотр схем, образцов рисунков, журналов мод.

Материалы и инструменты: схемы, рисунки, фотографии, ватман формата А4, маркеры для скетчинга, карандаш, ластик, черная и белая гелевые ручки.

**Практика (3 ч):** рисунок модели в одежде в движении, анфас с опорой на одну ногу, в профиль.

### Раздел 5. **Графический дизайн (цифровая живопись) (62ч)**

### Тема 5.1 **Техника безопасности на занятиях. Использование**

#### **планшета для рисования. Отличие планшета от графического планшета (2 ч)**

**Теория (1 ч):** техника безопасности на рабочем месте во время занятий цифровой живописью; что такое цифровая живопись; виды планшетов, их отличие и области применения.

**Практика (1 ч):** работа на планшете Huawei Mate Pad 10.4 (включение, знакомство с функционалом)

### Тема 5.2 **Стилус. Чувствительность пера. Базовые упражнения для рисования на планшете (2 ч)**

**Теория (1 ч):** стилус, его характеристики; чувствительность и нажим, угол наклона пера.

**Практика (1 ч):** работа на планшете Huawei Mate Pad 10.4 (базовые упражнения для рисования на планшете)

### Тема 5.3 **Программа для рисования на планшете Infinite Painter (2 ч)**

**Теория (1 ч):** графические редакторы для рисования на планшетах операционной системы Android; программа Infinite Painter, ее интерфейс и функционал.

**Практика (1 ч):** работа на планшете Huawei Mate Pad 10.4 (экскурсия по программе Infinite Painter).

# Тема 5.4 **Инструменты рисования в Infinite Painter (8 ч)**

**Теория (4 ч):** создание холста; слои; инструменты заливки, трансформации, симметрии; кисти; сетки перспективы; шаблоны, градиенты; фильтры и эффекты; фигуры и направляющие; палитра; режимы наложения; функции импорта и экспорта изображений.

**Практика (4 ч):** работа на планшете Huawei Mate Pad 10.4 (экскурсия по программе Infinite Painter, знакомство с функционалом, создание простых объектов с целью тестирования инструментов программы).

### Тема 5.5 **Виды компьютерной графики. Области применения растровой и векторной графики (2 ч)**

**Теория (1 ч):** из чего состоит цифровое изображение; растровая и векторная графика: создание, области применения. Стоки растровых и векторных изображений.

**Практика (1 ч):** работа на планшете Huawei Mate Pad 10.4 (создание простых объектов с целью тестирования инструментов программы Infinite Painter).

# Тема 5.6 **Эскиз и его оцифровка. Рисование персонажей в Infinite Painter (6 ч)**

**Теория (3 ч):** способы оцифровывания эскиза; этапы работы над изображением в графическом редакторе.

Материалы и инструменты: бумага писчая формата А4, карандаши графитные различной мягкости, ластик, нож канцелярский.

**Практика (3 ч):** создание эскиза персонажа на бумаге, работа на планшете Huawei Mate Pad 10.4 (оцифровывание эскиза, отрисовка контуров, добавление цвета, объема, добавление деталей, теней, доведение образа до законченности).

# Тема 5.7 **Теория цвета в компьютерной графике (4 ч)**

**Теория (2 ч):** ахроматические и хроматические цвета; основные, составные и дополнительные цвета; палитра и цветовой круг в графическом редакторе; цветовые модели RGB и CMYK; цветовая гармония; схемы гармоничных сочетаний цветов.

Материалы и инструменты: бумага писчая формата А4, карандаши графитные различной мягкости, ластик, нож канцелярский.

**Практика (2 ч):** создание эскиза предмета на бумаге, работа на планшете Huawei Mate Pad 10.4 (создание цифрового рисунка с применением схем гармоничных сочетаний цветов).

# Тема 5.8 **Композиция в компьютерной графике (8 ч)**

**Теория (4 ч):** законы, правила, приемы и средства композиции в цифровом рисунке; композиционные схемы.

Материалы и инструменты: бумага писчая формата А4, карандаши графитные различной мягкости, ластик, нож канцелярский.

**Практика (4 ч):** создание эскиза на бумаге, работа на планшете Huawei Mate Pad 10.4 (создание абстрактных цифровых рисунков с применением композиционных схем; цифровая композиция «Совушка», цифровая композиция «Helloween»).

# Тема 5.9 **Дизайн открыток (4 ч)**

**Теория (4 ч):** виды открыток; что нужно знать о дизайне открыток.

Материалы и инструменты: бумага писчая формата А4, карандаши графитные различной мягкости, ластик, нож канцелярский.

**Практика (4 ч):** создание эскиза на бумаге, работа на планшете Huawei Mate Pad 10.4 (создание открыток «С Днем Победы!», «С днем рождения!»).

# Тема 5.10 **Графические композиции на тему космоса (2ч)**

**Теория (0 ч):** поиск и просмотр референсов в Pinterest, Behance.

Материалы и инструменты: бумага писчая формата А4, карандаши графитные различной мягкости, ластик, нож канцелярский.

**Практика (2 ч):** создание эскиза на бумаге, работа на планшете Huawei Mate Pad 10.4 (создание цифровых композиций на тему космоса).

# Тема 5.11 **Графический рисунок домашнего питомца (6 ч)**

**Теория (1 ч):** основы скетчинга домашних питомцев; поиск и просмотр референсов в Pinterest

Материалы и инструменты: бумага писчая формата А4, карандаши графитные различной мягкости, ластик, нож канцелярский.

**Практика (5 ч):** создание эскиза на бумаге, работа на планшете Huawei Mate Pad 10.4 (создание цифровых рисунков попугая, собаки, кошки, рыбки в аквариуме).

# Тема 5.12 **Графический натюрморт (2 ч)**

**Теория (1 ч):** основы скетчинга натюрморта; поиск и просмотр референсов в Pinterest; приемы со светом и цветом в графическом редакторе Infinite Painter.

Материалы и инструменты: бумага писчая формата А4, карандаши графитные различной мягкости, ластик, нож канцелярский.

**Практика (1 ч):** создание эскиза на бумаге, работа на планшете Huawei Mate Pad 10.4 (создание цифрового натюрморта).

### Тема 5.13 **Графический пейзаж (4 ч)**

**Теория (1 ч):** основы пейзажного скетчинга; известный цифровой художник Эд Лопез; поиск и просмотр референсов в Pinterest; приемы со светом и цветом в графическом редакторе Infinite Painter.

Материалы и инструменты: бумага писчая формата А4, карандаши графитные различной мягкости, ластик, нож канцелярский.

**Практика (3 ч):** создание эскиза на бумаге, работа на планшете Huawei Mate Pad 10.4 (создание зимнего и осеннего пейзажей).

### Тема 5.14 **Фуд-иллюстрация в Infinite Painter (2 ч)**

**Теория (0 ч):** фуд-скетчинг; поиск и просмотр референсов в Pinterest. Платформа Behance.

Материалы и инструменты: бумага писчая формата А4, карандаши графитные различной мягкости, ластик, нож канцелярский.

**Практика (3 ч):** создание эскиза на бумаге, работа на планшете Huawei Mate Pad 10.4 (создание фуд-иллюстраций «Пицца», «Мороженое»).

### Тема 5.15 **Аниме-портрет (2 ч)**

**Теория (0 ч):** искусство аниме и манга; пропорции человеческого лица в аниме и манга.

Материалы и инструменты: бумага писчая формата А4, карандаши графитные различной мягкости, ластик, нож канцелярский.

**Практика (3 ч):** создание эскиза на бумаге, работа на планшете Huawei Mate Pad 10.4 (рисование глаза в стиле аниме; создание аниме-портрета).

# Тема 5.16 **PNG-изображения. Создание афиши (2 ч)**

**Теория (1 ч):** что такое png-изображение; стоки png-изображений; как сверстать понятный макет.

**Практика (1 ч):** создание эскиза на бумаге, работа на планшете Huawei Mate Pad 10.4 (создание рекламной афиши).

### Тема 5.17 **Рисование человека в Infinite Painter (4 ч)**

**Теория (1 ч):** что такое png-изображение; стоки png-изображений; как сверстать понятный макет.

**Практика (3 ч):** построение глаза, губ человека, портрета на бумаге; работа на планшете Huawei Mate Pad 10.4 (рисование частей лица, волос, портрета человека).

# Раздел 6. **Итоговый проект (4 ч)**

# Тема 6.1 **Работа над итоговым проектом. Допечатная подготовка изображения (2 ч)**

**Теория (1 ч):** как записать ход работы над проектом в планшете; допечатная подготовка изображения.

**Практика (1 ч):** создание эскиза на бумаге; работа на планшете Huawei Mate Pad 10.4 (рисование итогового проекта на свободную тему).

### Тема 6.2 **Защита итогового проекта (2 ч)**

**Практика (2 ч):** защита творческих проектов; вручение грамот и подарков участникам конкурсов и успешным обучающимся; план на следующий год.

### **2.3 Формы аттестации и оценочные материалы**

В ходе реализации Программы обучающиеся проходят следующие формы итоговой аттестации:

- опрос;

- тестирование;
- практическое задание;
- творческая работа;
- коллективный анализ работ;
- конкурс;
- выставка;
- защита творческого проекта.

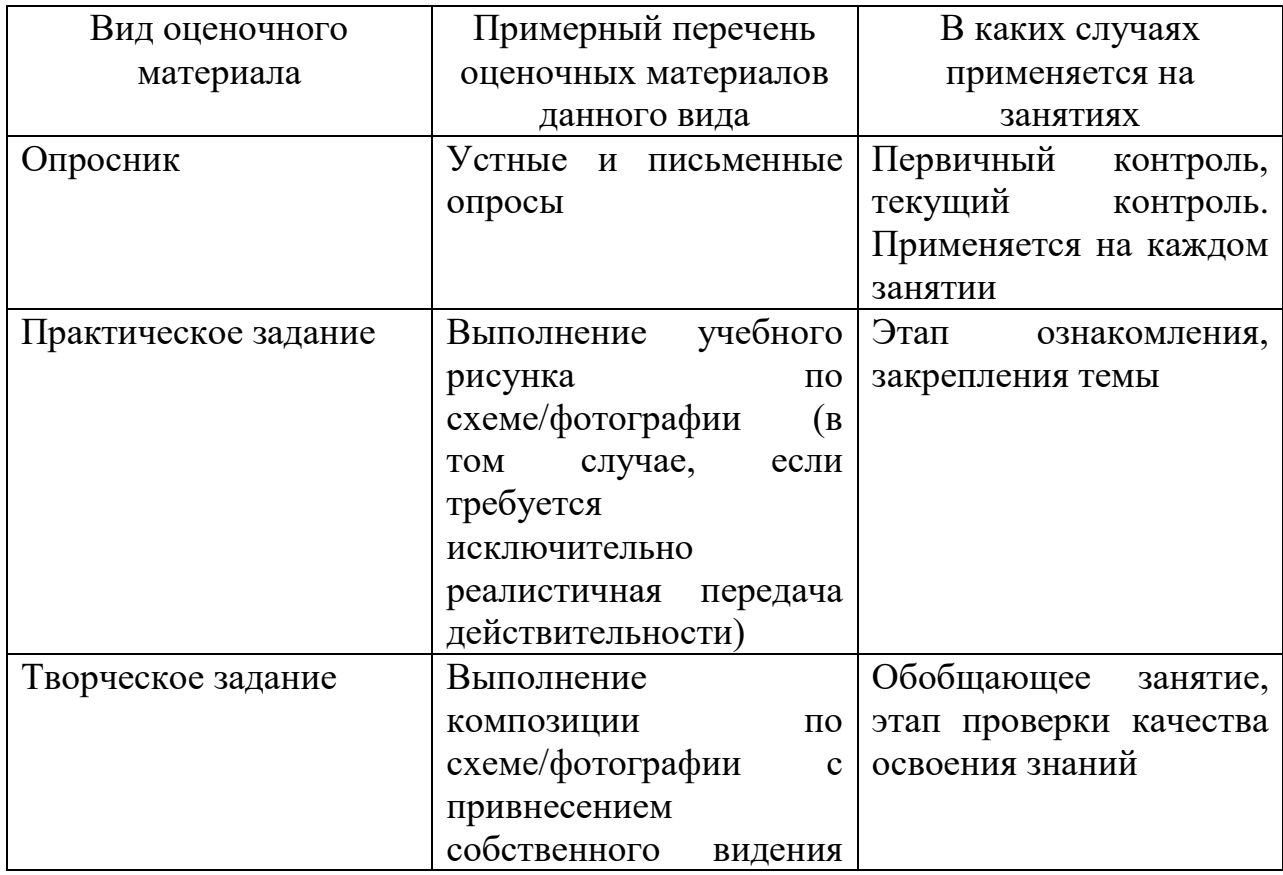

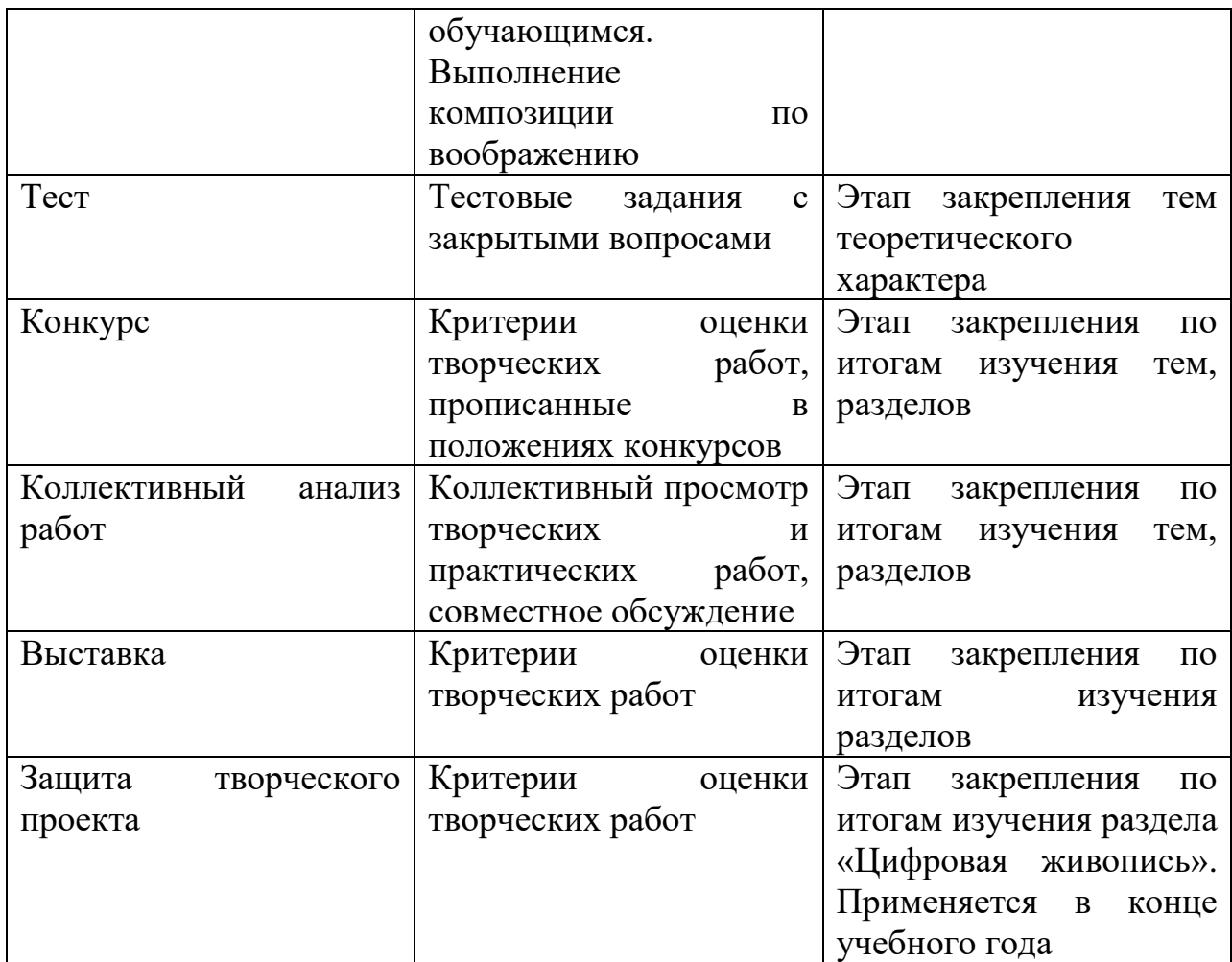

# **Раздел 3. Организационно-педагогические условия реализации Программы**

# **3.1 Материально-технические условия реализации Программы**

Занятия проводятся в светлом, сухом и достаточно просторном помещении, оборудованном партами, стульями, шкафом для хранения художественных материалов, демонстрационной доской. Также имеется стол педагога, раковина с горячей и холодной водой, освещением естественным (окна) и искусственным (лампы дневного света).

В наличии имеется дидактический материал: наглядные примеры с образцами приемов выполнения работ, репродукции, фотографии.

Для проведения занятий необходимы следующие материалы:

- альбом для зарисовок (скетчбук);
- ватман формата А4, А3;
- акварельная бумага формата А4, А3;
- карандаши графитные различной мягкости НВ, 2В, 4В, 6В, 8В;
- гелевая черная ручка;
- гелевая белая ручка;
- маркеры для скетчинга;
- кисти художественные;
- акварельные художественные краски;
- баночка для воды;
- соль в баночке;
- сухая художественная пастель;
- тонированная бумага для пастели;
- ластик;
- ластик-клячка;
- фиксатив (лак для волос);
- тушь;
- влажные салфетки;
- нож канцелярский.

Для проведения занятий по цифровой живописи необходимо помещение, оборудованное партами, стульями, интерактивной доской или проектором с экраном.

Для проведения занятий по цифровой живописи необходимо следующее оборудование и материалы:

- 1) планшеты Huawei Mate Pad 10.4 2022, 4ГБ/128 ГБ, Wi-Fi, со стилусом в комплекте (для каждого обучающегося, для педагога);
- 2) выход в интернет через сети Wi-Fi;
- 3) проектор с экраном / Интерактивная доска;
- 4) сетевые фильтры;
- 5) программа Infinite Painter, установленная на каждое устройство;
- 6) чехол, защитная пленка (на каждое устройство);
- 7) бумага писчая для создания эскизов;
- 8) карандаши графитные различной мягкости;
- 9) ластик, ластик-клячка.

# **3.2 Учебно-методическое и информационное обеспечение Программы**

### **Нормативно-правовое обеспечение программы:**

1. Федеральный закон РФ N 273-ФЗ «Об образовании в Российской Федерации» от 29.12.2012.

2. Федеральный закон от 31 июля 2020 г. N 304-ФЗ «О внесении изменений в Федеральный закон «Об образовании в Российской Федерации» по вопросам воспитания обучающихся»

3. Федеральный закон от 24.07.1998 N 124-ФЗ (ред. от 02.12.2013) «Об основных гарантиях прав ребенка в Российской Федерации».

4. Закон Республики Башкортостан от 1 июля 2013 года №696-з «Об образовании в Республике Башкортостан». Вступил в силу: 1 сентября 2013 г.,1 января 2014 г. Принят Государственным Собранием - Курултаем Республики Башкортостан 27 июня 2013 года.

5. Концепция развития дополнительного образования детей (Распоряжение Правительства РФ от 4 сентября 2014 г. № 1726-р).

6. Приказ Министерства образования и науки РФ от 29.08.13 № 1008 «Об утверждении Порядка организации и осуществления образовательной деятельности по дополнительным общеобразовательным программам».

7. Постановление Главного государственного санитарного врача РФ от 04.07.2014г. №41 «Об утверждении СанПиН 2.4.4.3172-14 «Санитарноэпидемиологические требования к устройству, содержанию и организации режима работы образовательных организаций дополнительного образования детей».

8. Постановление Главного государственного санитарного врача Российской Федерации от 28.09.2020 г. № 28 «Об утверждении санитарных правил СП 2.4. 3648-20 «Санитарно-эпидемиологические требования к организациям воспитания и обучения, отдыха и оздоровления детей и молодежи»

9. Письмо Министерства образования и науки РФ от 18.11.2015 «О направлении Методических рекомендаций по проектированию дополнительных общеразвивающих программ (включая разноуровневые)». Методические рекомендации разработаны Министерством образования и науки РФ совместно с ГАОУ ВО «Московский государственный педагогический университет», ФГАУ «Федеральный институт развития образования», Автономная некоммерческая организация дополнительного профессионального образования «Открытое образование».

10. Письмо Минобрнауки России от 11.12.2006 г. № 06-1844 «О примерных требованиях к программам дополнительного образования детей».

11. Устав муниципального бюджетного образовательного учреждения дополнительного образования «Центр детского творчества «Сулпан» городского округа город Уфа Республики Башкортостан.

### **Литература**

# **Список литературы для педагога**

1. Бесчастнов Н.П. Портретная графика: Учебное пособие. – М.: ВЛАДОС, 2021. – 367 с.

2. Васильева А.В. Живопись суми-э. Полный курс рисования в японской традиционной технике. – М.: Бомбора, 2022. – 208 с.

3. Крауч Дж. Анатомия для художников. – М.: АСТ, 2022. – 256 с.

4. Кэттиш А., Смирнов И., Че Т. «Дизайн персонажей. Концепт-арт для комиксов, видеоигр и анимации». – СПб.: Питер, 2021. – 272 с.

5. Ли Н.Г. Рисунок. Основы учебного академического рисунка: Учебник. – М.: Эксмо, 2021. – 480 с.

6. Ловадина Маркус, Ткоч Мэтт, Стреле Джеймс Вулф «Основы цифрового рисунка в Photoshop. Гайд для начинающих». – СПб.: Питер, 2022.  $-288$  c.

7. Лушников Б.В. Рисунок. Портрет: Учебное пособие. – М.: ВЛАДОС, 2004. – 144 с.

8. Одноралов Н.В. Материалы в изобразительном искусстве: Пособие для учителей. – М.: Просвещение, 1983. – 144 с.

9. Пьянкова Н.И. Изобразительное искусство в современной школе. – М.: Просвещение, 2006. – 176 с.

10. Ростовцев Н.Н. Методика преподавания изобразительного искусства в школе: Учебник. – М.: Альянс, 2014. – 256 с.

11. Сокольникова Н.М. Изобразительное искусство и методика его преподавания в начальной школе: Учебное пособие для студентов педагогических вузов. – М.: Издательский центр «Академия», 1999. – 368 с.

12. Создание персонажей в Photoshop: полное руководство по цифровому рисованию / [перевод с английского И. Ислентьева]. – М.: Эксмо,  $2022 - 224$  c.

### **Список литературы для обучающихся**

1. Браун Д. Учитесь рисовать перспективу. – М.: Попурри, 2014. – 48 с.

2. Горелышев Д. Простое рисование. Упражнения для развития и поддержания самостоятельной рисовальной практики. – М.: Манн, Иванов и Фербер, 2021. – 192 с.

3. Жемчугова П.П. Изобразительное искусство. – СПб.: Издательский дом «Литера», 2006. – 128 с.

4. Порте П. Учимся рисовать природу. – М.: Мир, 2005. – 64 с.

5. Тимохович А. Самоучитель по рисованию. Шаг за шагом + видеокурс. – СПб.: Питер, 2020. – 96 с.

6. Харт К. Учимся рисовать фигуру человека. Учимся строить и рисовать голову и тело. – М.: Бомбора, 2022. – 144 с.

7. Хэммонд Л. Учимся рисовать животных. – М.: Попурри, 2012. – 80 с.

8. Шматова О.В. Самоучитель по рисованию маркерами, линерами и фломастерами. – М.: Эксмо, 2021. – 112 с.

# **Электронные образовательные ресурсы**

1. Единое окно доступа к информационным ресурсам <http://window.edu.ru/>

2. Российская электронная школа - <https://resh.edu.ru/>

3. Единая коллекция цифровых образовательных ресурсов <http://school-collection.edu.ru/catalog>

4. Издательство «Просвещение» - <https://media.prosv.ru/>

5. Цифровая живопись как актуальное направление отечественного искусства – [https://cyberleninka.ru/article/n/tsifrovaya-zhivopis-kak-aktualnoe](https://cyberleninka.ru/article/n/tsifrovaya-zhivopis-kak-aktualnoe-napravlenie-otechestvennogo-iskusstva/viewer)[napravlenie-otechestvennogo-iskusstva/viewer](https://cyberleninka.ru/article/n/tsifrovaya-zhivopis-kak-aktualnoe-napravlenie-otechestvennogo-iskusstva/viewer)

6. Цифровая живопись – замена современному искусству? [https://academicjournal.ru/images/PDF/2019/Academy-2-41/tsifrovaya](https://academicjournal.ru/images/PDF/2019/Academy-2-41/tsifrovaya-zhivopis.pdf)[zhivopis.pdf](https://academicjournal.ru/images/PDF/2019/Academy-2-41/tsifrovaya-zhivopis.pdf)

*Приложение 1*

# **Диагностическая карта**

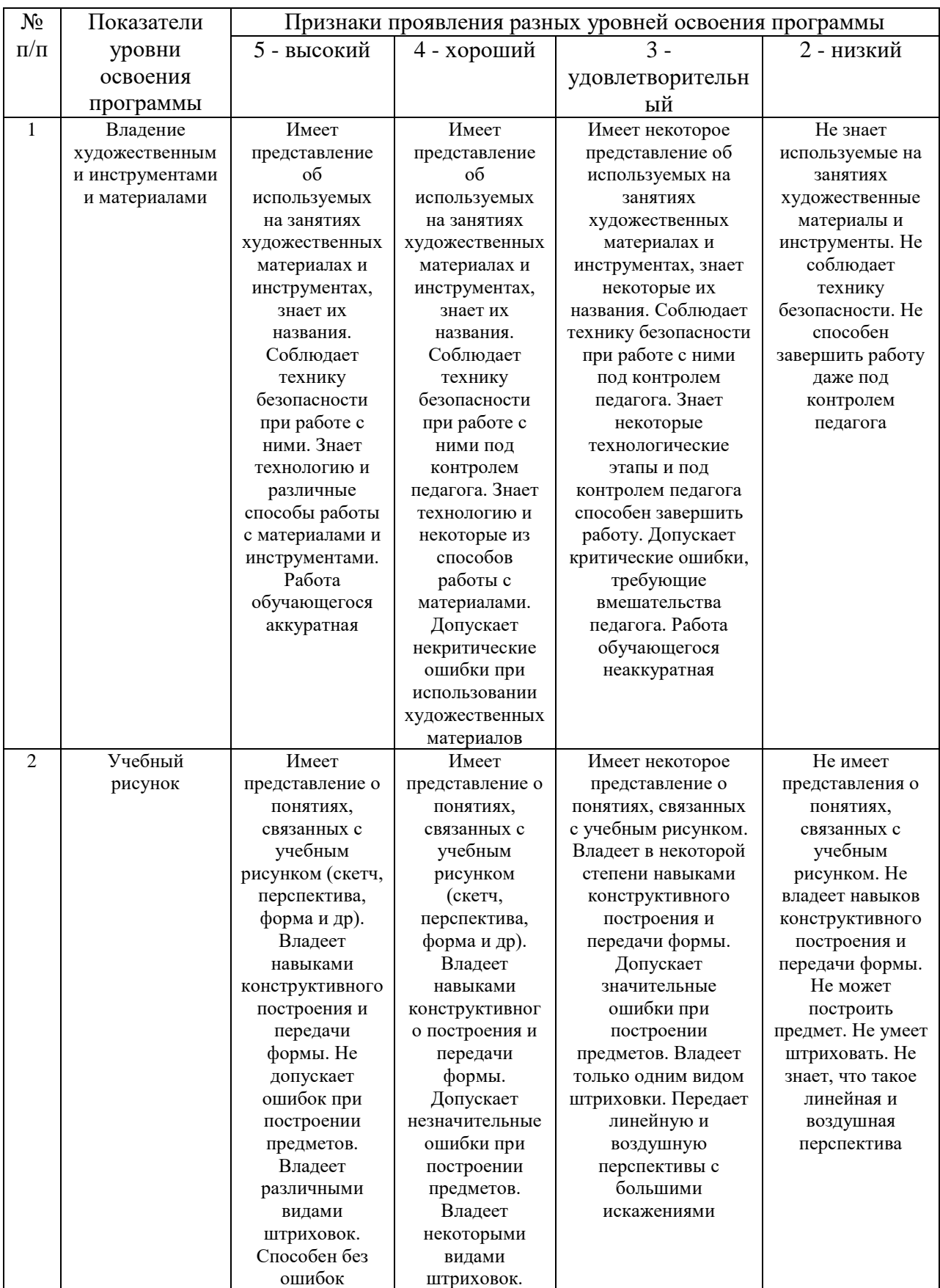

![](_page_25_Picture_656.jpeg)

![](_page_26_Picture_667.jpeg)

![](_page_27_Picture_243.jpeg)

*Приложение 2*

### **Календарный учебный график**

#### **Календарный учебный график объединения «Графический дизайн (цифровая живопись)» на 2022-2023 учебный год Группа 1 (среда, суббота)**

![](_page_28_Picture_437.jpeg)

![](_page_29_Picture_622.jpeg)

![](_page_30_Picture_591.jpeg)

![](_page_31_Picture_487.jpeg)

![](_page_32_Picture_617.jpeg)

![](_page_33_Picture_474.jpeg)

![](_page_34_Picture_529.jpeg)

![](_page_35_Picture_506.jpeg)

![](_page_36_Picture_755.jpeg)

![](_page_37_Picture_530.jpeg)

![](_page_38_Picture_50.jpeg)